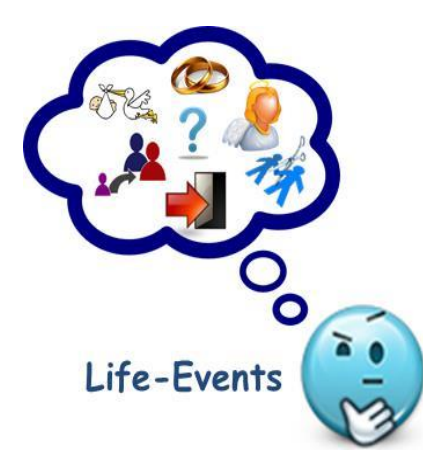

## Frequently Asked Questions

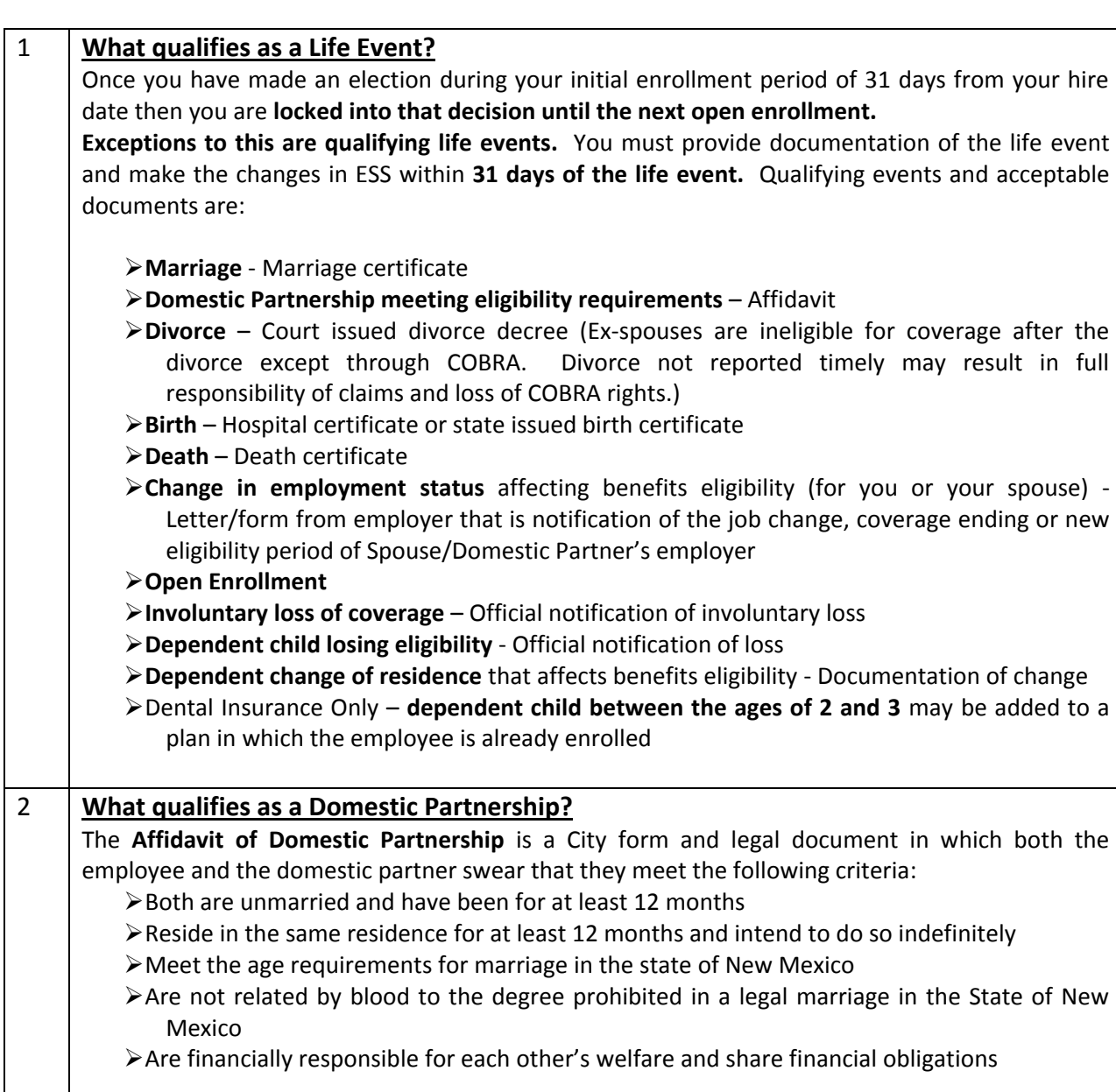

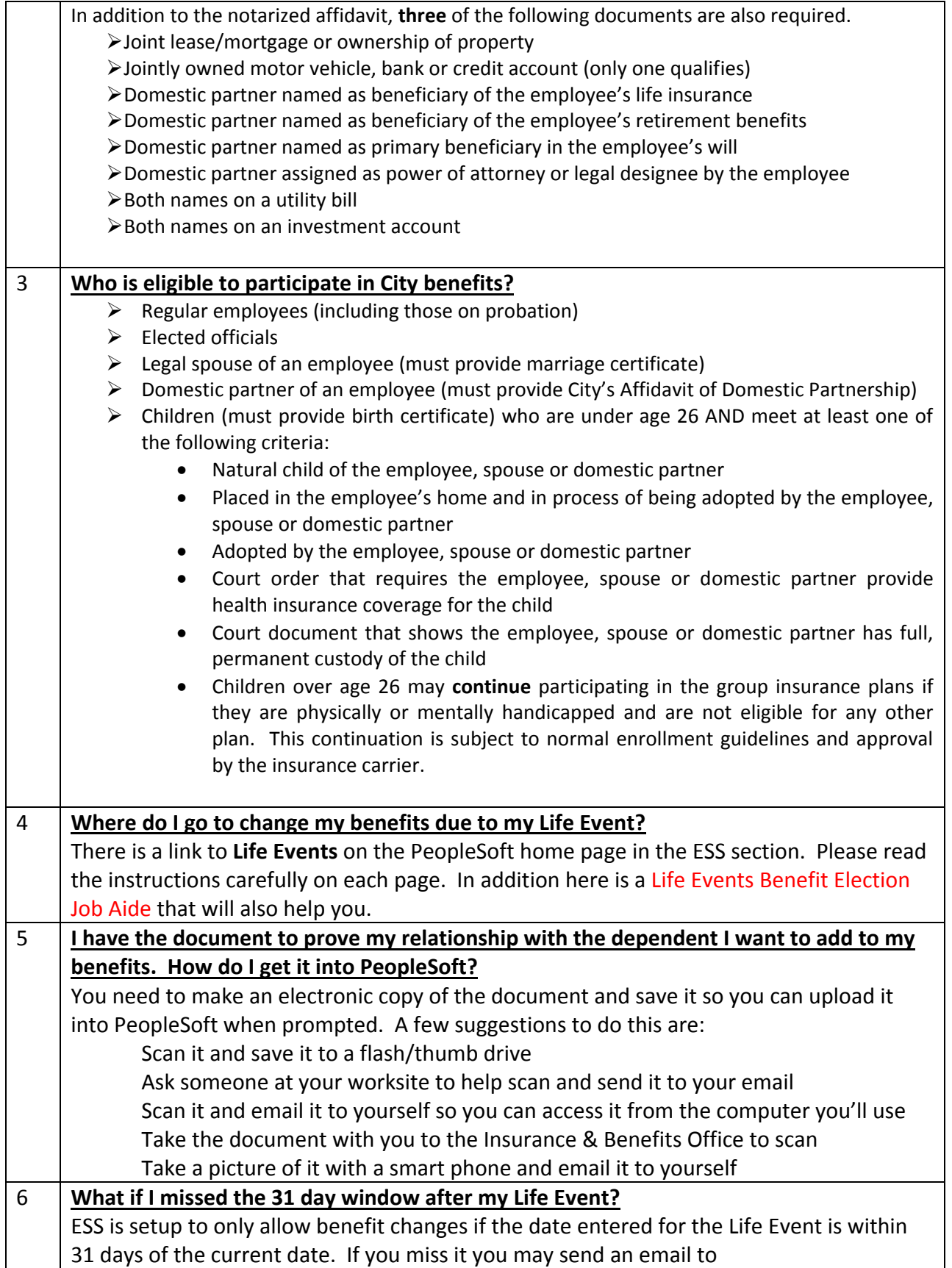

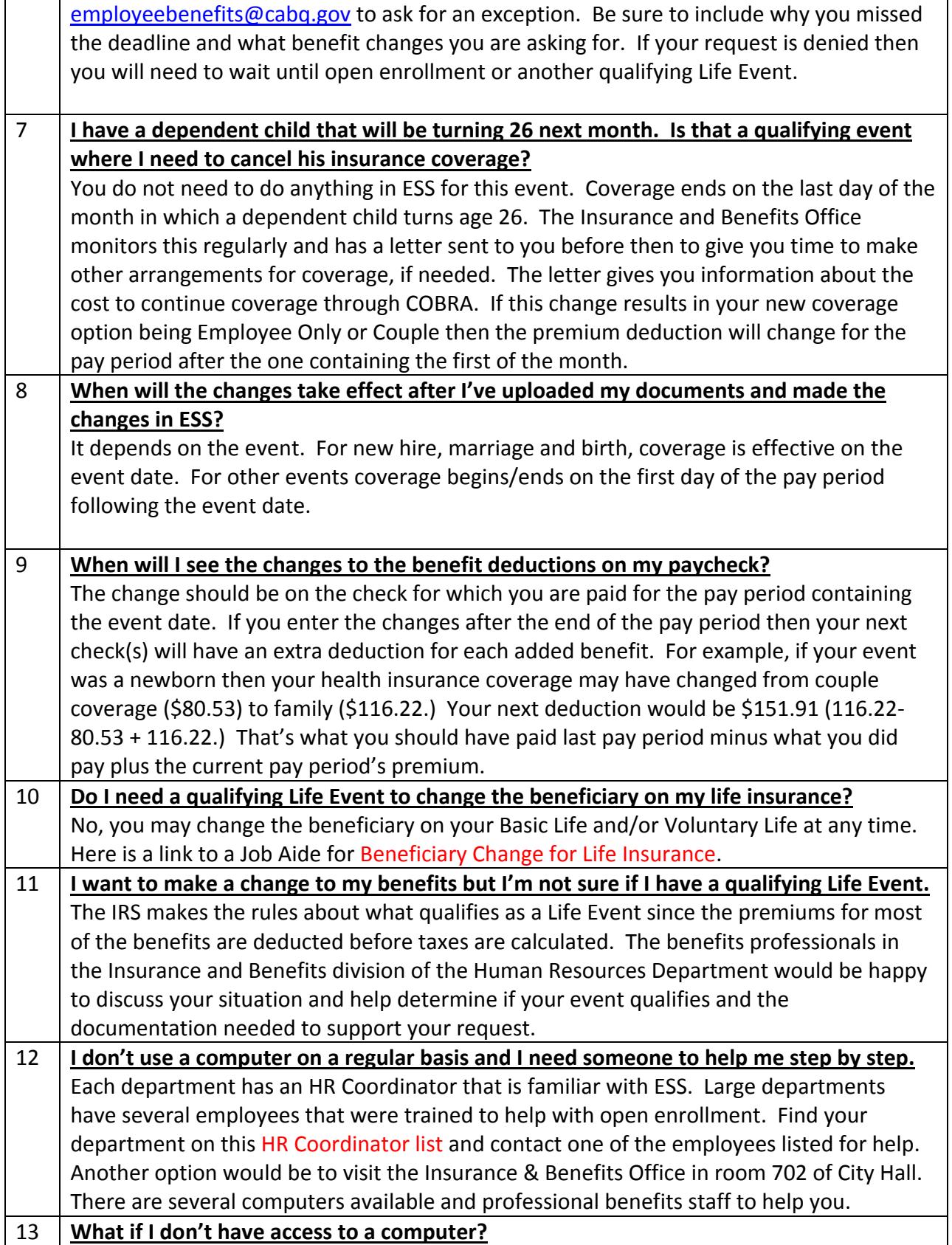

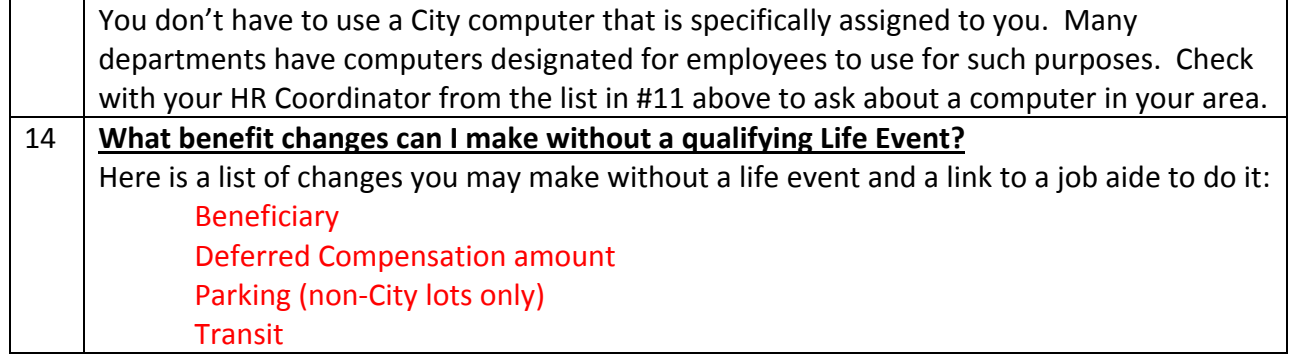